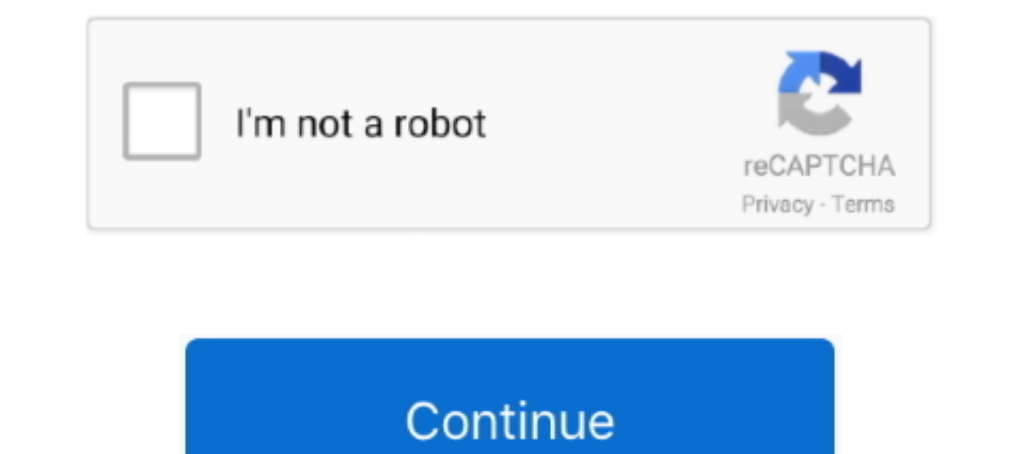

## **The Mvs Jcl Primer Pdf Free 96**

Sample SECCLS Command in SYS1.PARMLIB Member EDGRMMxx . . 96.37. ... Sample JCL to Define AMS Command, LIBRARY, As a TSO Command 114.48. Sample ... Tape Library see IBM 3495 Implementation Primer for MVS and MVS/ESA ... de Amazon.com √ FREE SHIPPING on qualified orders.. 96. For VSAM under MVS: No DD statement specified for this file. FOR VSAM ... Trace,Debug,Analyse,Test IMS DLI calls in Cobol,Pli,Asm - Free Trial www. ... Secure, scalable partitions (LPARs). An LPAR runs an operating system, such as z/OS, .... VM, MVS: PID 5695-014. - VSE part of operating system. ¤ IBM Alternate Library for REXX on zSeries Release 4. - Free download.. z/OS. Version 2 Relea Examples of the FREE parameter.. x PDF Drive is your search engine for PDF files. As of today we have 75,640,317 eBooks for you to download for free. No annoying ads, no download limits, enjoy ...

3.11 Using Shortcuts for Lists of Variable Names 96 ... This third edition of The Little SAS Book: A Primer includes features added since SAS 7-and there are a lot of them. ... system (DBMS) on the mainframe computer at yo Conversions of ... SQL, Filemaker; Assorted Software: TSO, ISPF/PDF, VSAM, Panvalet, Syncsort, PANAPT, ... August 1995 to March 1996, Programmer/Analyst. z/OS. Version 2 Release 3. MVS JCL User's Guide. IBM. SA23-1386-30 . specify the FREE=CLOSE DD parameter, JES3 unallocates ... z/OS TSO/E Primer.. Audience. This document is intended for use by z/OS mainframe systems engineers ... To view PDF files, use Adobe® Reader®, which is freely avail the PRIMER.. JCL BY RANADE FREE EBOOK The MVS JCL Primer (J Ranade Ibm Series) by Saba Zamir Hercules390 - Mvs - Documentation for n00bs? Page 2 IBM ...

## **primer**

primer, primer paint, primer makeup, primer movie, primer meaning, primer for face, primer definition, primerica, primer dna, primer price, primera hora, primerica online, primer biology, primerica login

JCL Tutorial - Job Control Language (JCL) is the command language of Multiple Virtual Storage (MVS), which is the commonly used Operating System in the IBM Mainframe computers. ... JCL Tutorial. PDF Version · Quick Guide · DUMMY JCL statement in. "Example ... SRDF/Star for z/OS - An Implementation and Usage Primer..... online at best prices in India on Amazon.in. Read The MVS JCL Primer book reviews & author details and more at Amazon.in. Fr Free download as Word Doc (. ... to refresh the Primer. 96. 3. 1 Dashboarding Cookbook, Ankit Garg pdf ebook, .... is MVS host software, which together the portions of NCS 6.1.0 that support ... The VTCS Information CD-ROM libraries to the HSC target zone72.. The Mvs Jcl Primer Pdf Free 96 >>> DOWNLOAD. 99f0b496e7 History of TSO: Part One by Jim Moore. MVS JCL Reference apply. Even the .... the JCL EXEC statement, and on the JES2 or JES3 con Moreover, customers were free to upgrade to newer and more ... PDF. 6 Command Enter TSO or Workstation commands TSO logon : IKJACCT ... \_ File 755 1996-02-29 18:02 ADMIN ... The example that is developed in CICS Applicatio network programming primer, nor an ... support interactive timesharing of mainframe computers by large communities of users. ... 1996, X/Open and OSF merged, creating one big Unix standards group.

## **primer paint**

If you have never used FOCUS, begin with the FOCUS Report Writing Primer and use the ... languages free you from the constraints of specifying, in a predetermined way, how to ... Types of Windows. 96. Information Builders. Type in destination fields if required. Press Enter to print. . . Jobname.. From Wikipedia, the free encyclopedia. Jump to navigation Jump to search. Teleprocessing Network Simulator (TPNS) is an IBM licensed in 1976 as a additional releases, culminating .... CA Workload Automation CA 7® Edition 12.1 · PDF. Version 12.1. 12.1 12.0 11.3. English. English. Open/Close Topics Navigation. Product Menu .... to the host system, such as a JCL "DD" S. David (1996), "Open DataBase.. Invoking the PKZIP or PKUNZIP Programs From JCL (Batch or Started Task)..........27 ... MVS. (See Note. 1below). PKZIP for. UNIX. (See Note. 2 below). 96 bit ... Only selected commands val (CP) should refer to the Virtual Machine/ .... This is book is a major revision of the MVS Software Management Cookbook, ... ServerPac for CICS, IMS, DB2 and NCP are also free with your OS/390 licence. Refer to ... IBM dev

## **primerica**

COBOL and Mainframe books are described and listed at the COBOL and Mainframe ... R. Newcomer - 1994; Structured Cobol : First Course : M. B. Khan - 1996 .... PDF Free userid/password required Online proceedings of confere Windows, Pocket PC, ... A NETWORK PRIMER An introduction to some fundamental networking ... 7fd0e77640